## **Sortierungsfilter in Tabellenansichten**

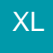

Anzeigefilter in Tabellenansichten für größere Datenbanken (ab 5.000 Einträgen) belasten den Datenserver. Um diese Belastung zu minimieren kann ein neuer Sortierungs-Filter eingerichtet werden, der bereits mit der Sortierung ausgeführt wird.

Die Sortierungs-Filter für Tabellen werden bei jeder Änderung eines Datensatzes beachtet. Es werden daher nur Datensätze in die jeweilige Sortierung aufgenommen, die dem Filter entsprechen.

Beim Aufruf einer Sortierung dieser Art wird der Server nicht zusätzlich belastet.

Die Sortierungs-Filter können im DB Manager bei der jeweiligen "Freien-/Selektionssortierung" hinterlegt werden.

Bitte beachten Sie:

- Vor der Einrichtung im DB Manager ist eine Datensicherung zu erstellen.
- Die Sortierungsfilter unterstützen keine Funktionen.

## **Einrichtung im DB Manager**

Über die Registerkarte: DATEI - INFORMATIONEN - EINSTELLUNGEN - DB MANAGER - gewünschte Datenbank auswählen (z.B. Adressen) - Schaltfläche: BEARBEITEN - STRUKTUR ÄNDERN - Register: "Sortierungen" kann eine neue 'Freie-/Selektionssortierung' mit einem Sortierungsfilter hinterlegt werden.

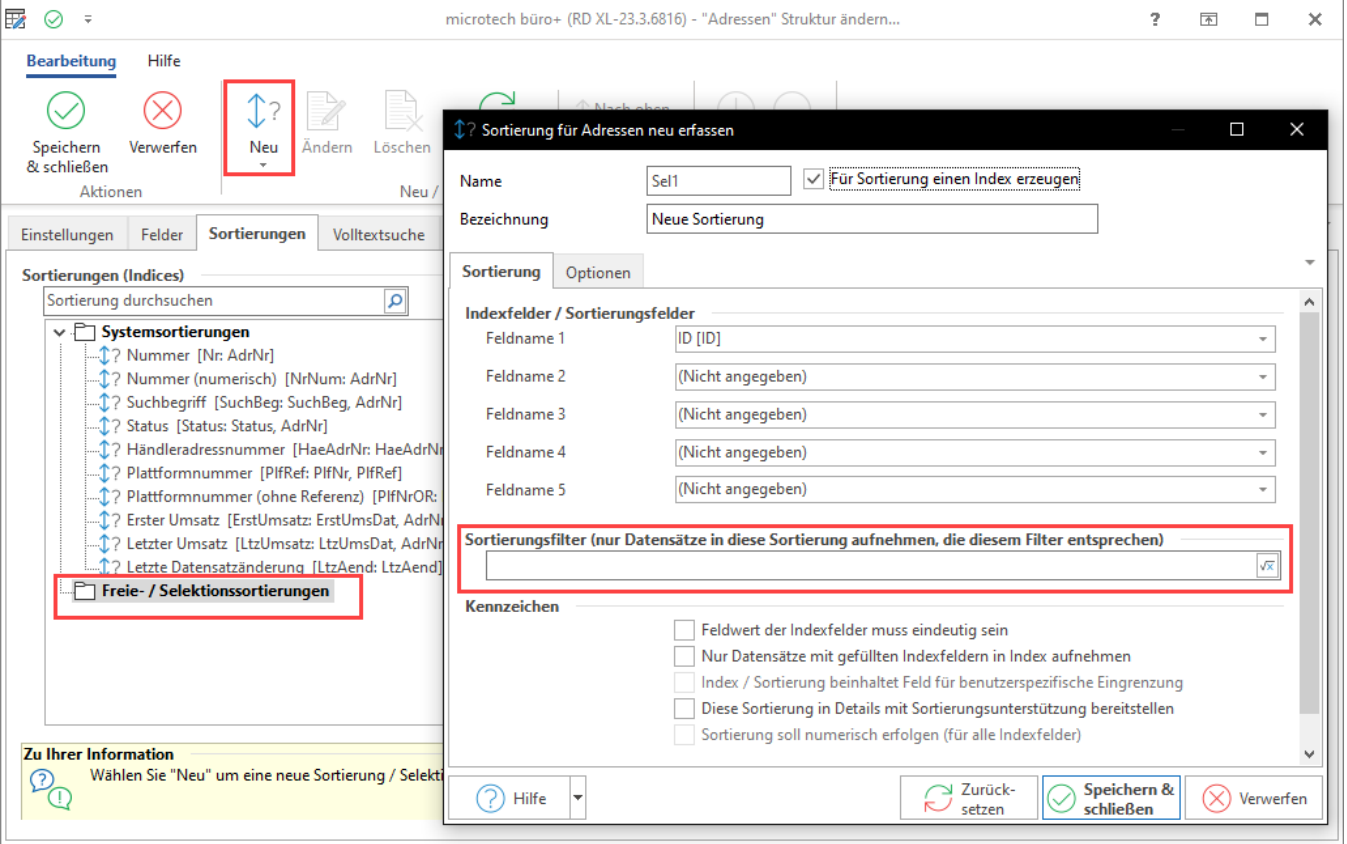